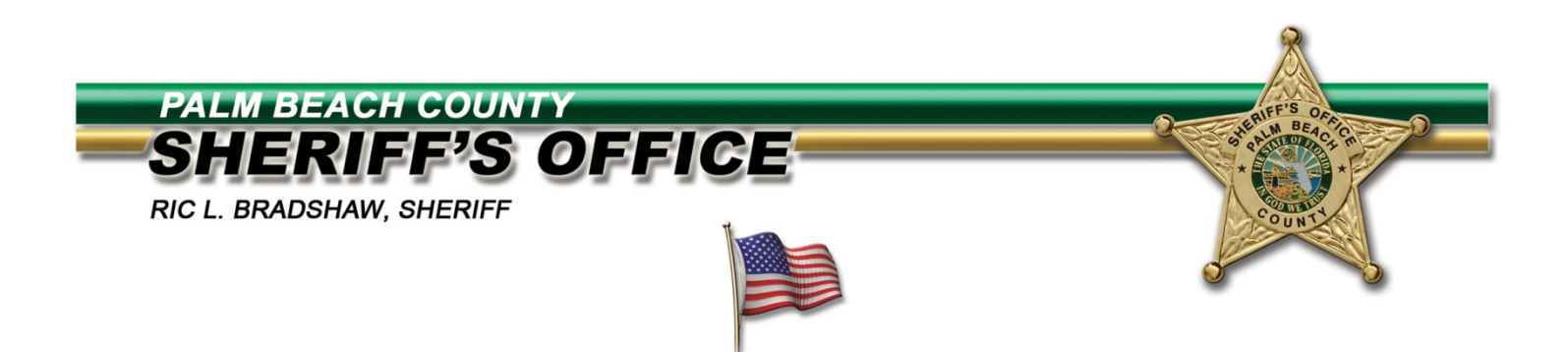

Dear PBSO Supplier –

Order Acknowledgement is a **mandatory** process where our suppliers are asked to electronically confirm that they have received PBSO's purchase order. As shown in the screenshots below, these steps assure us that you have received the order, and whether you can or cannot supply the requested products and/or services at the requested time. This is a time-savings for both of our organizations by minimizing time-consuming follow-up phone calls.

Should you need assistance with this process, please contact either your buyer or the iSupplier Administrator at [purchasingisupplier@pbso.org.](mailto:purchasingisupplier@pbso.org)

Thank you in advance for your cooperation and continued support.

- 1 -

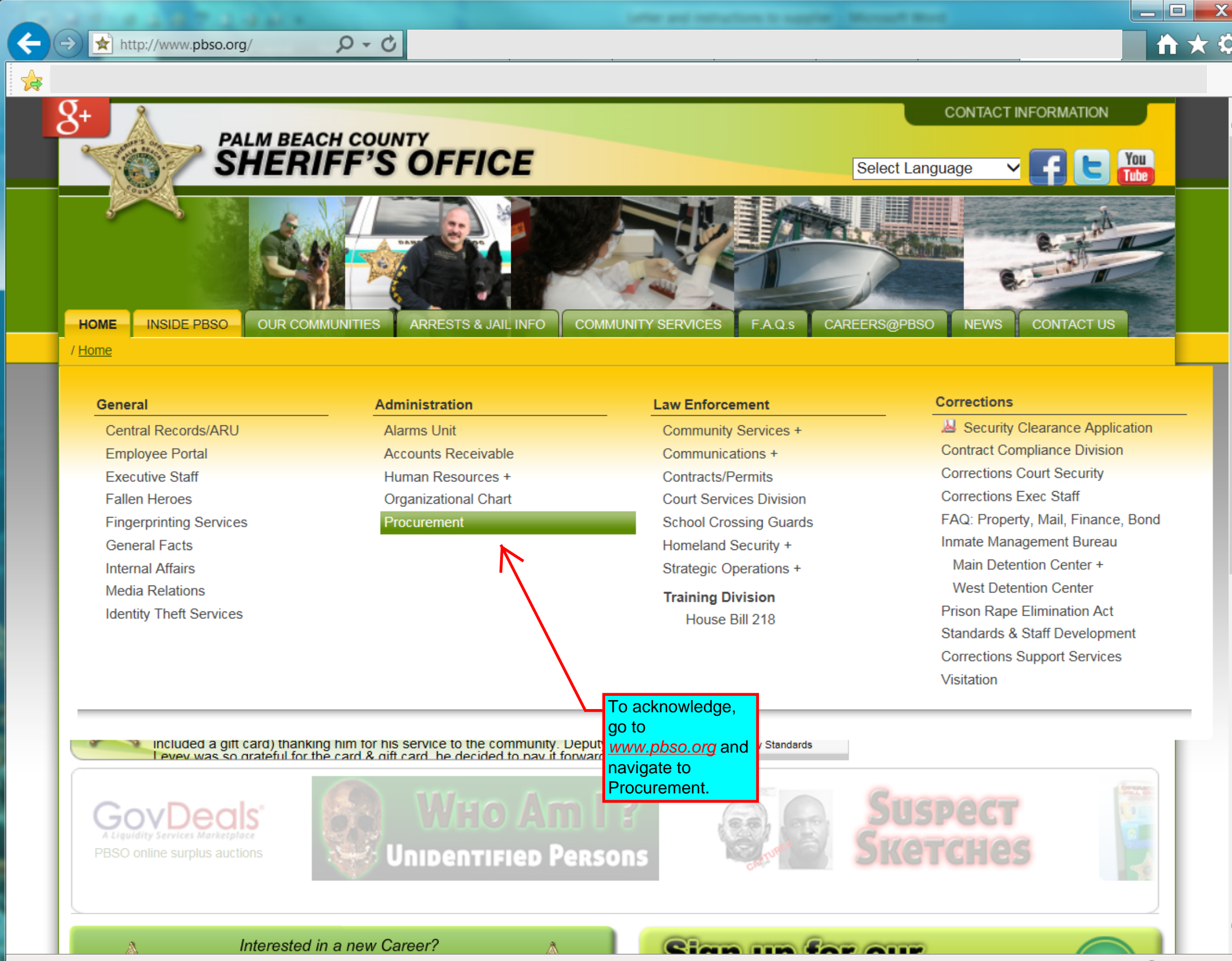

http://www.pbso.org/index.cfm?fa=Purchasing

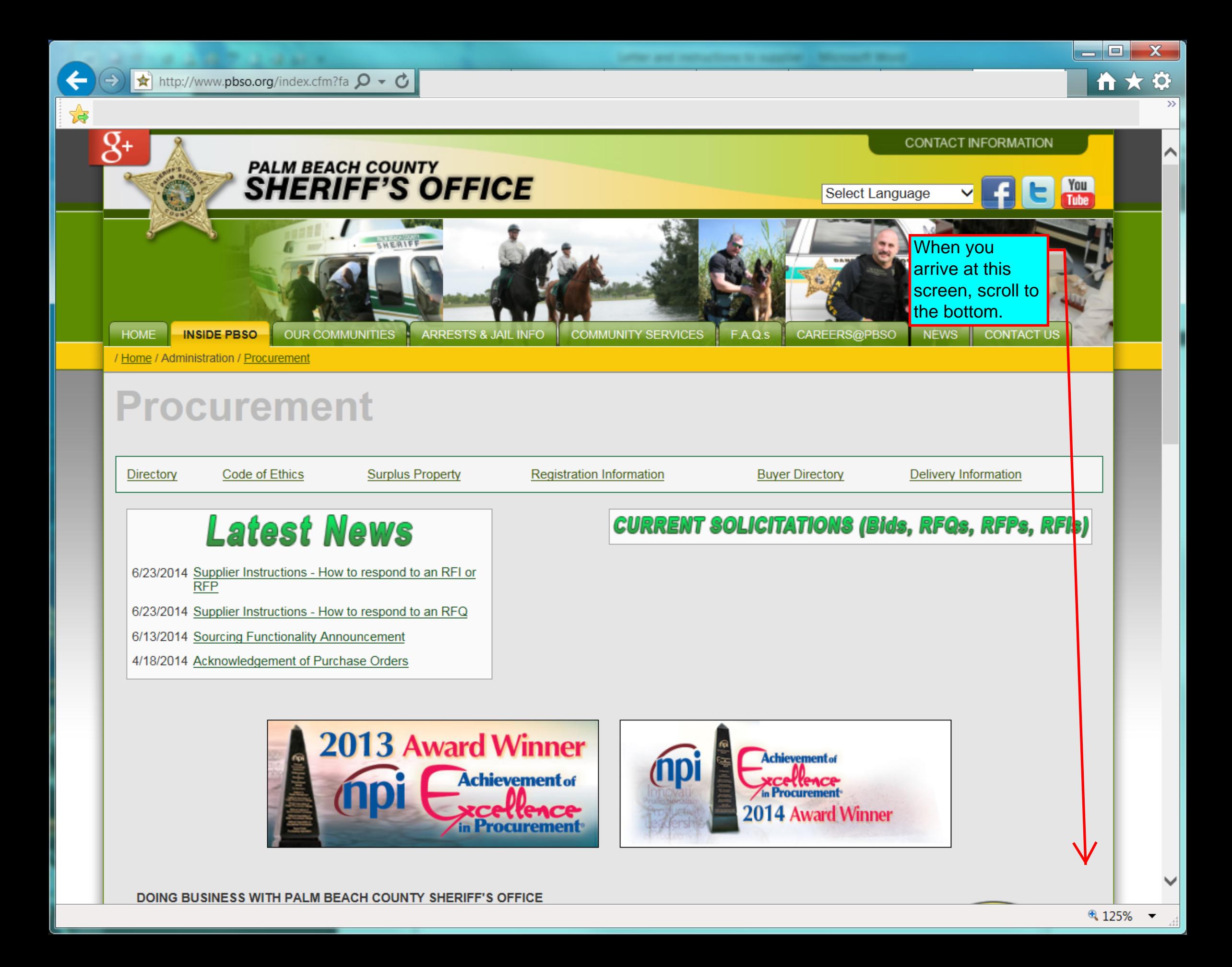

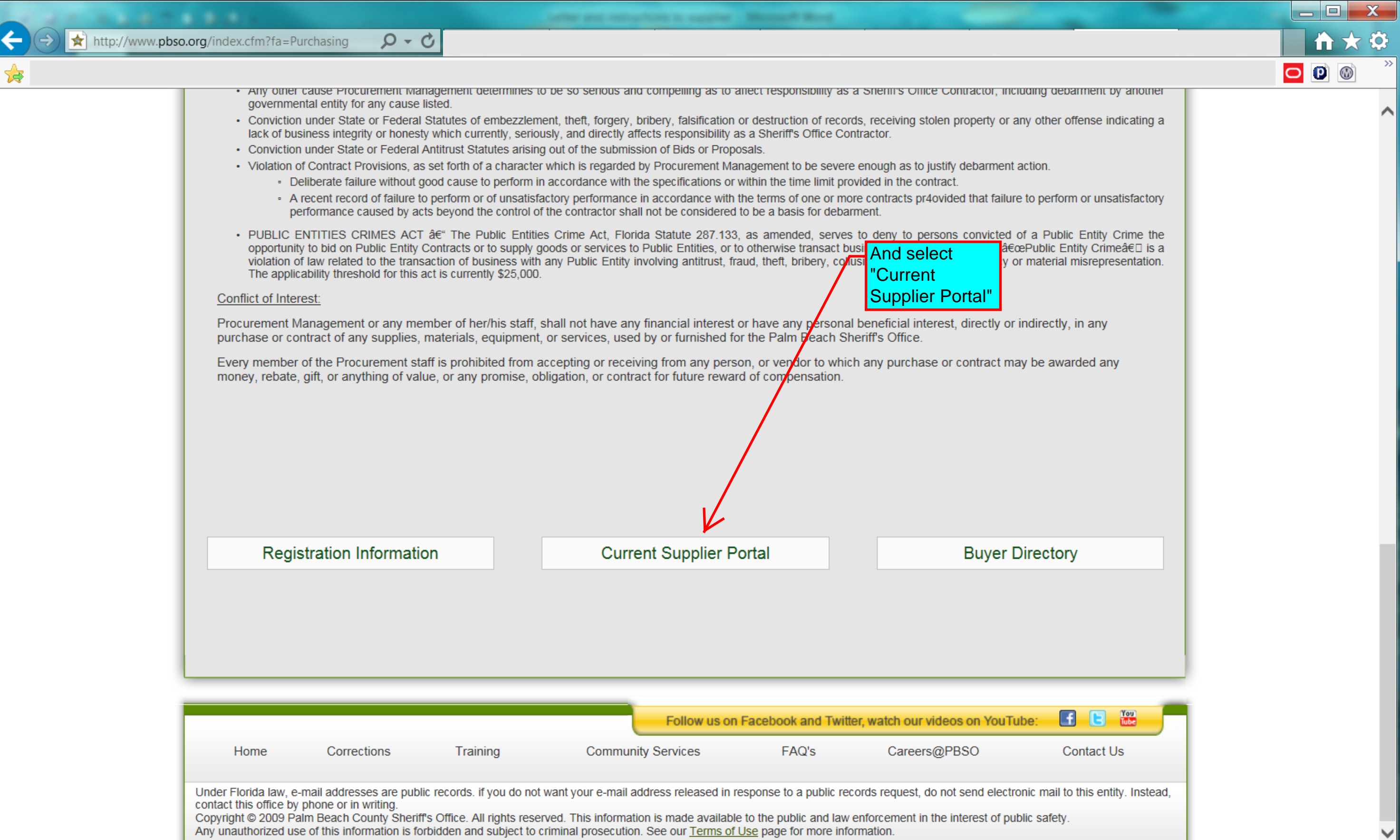

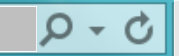

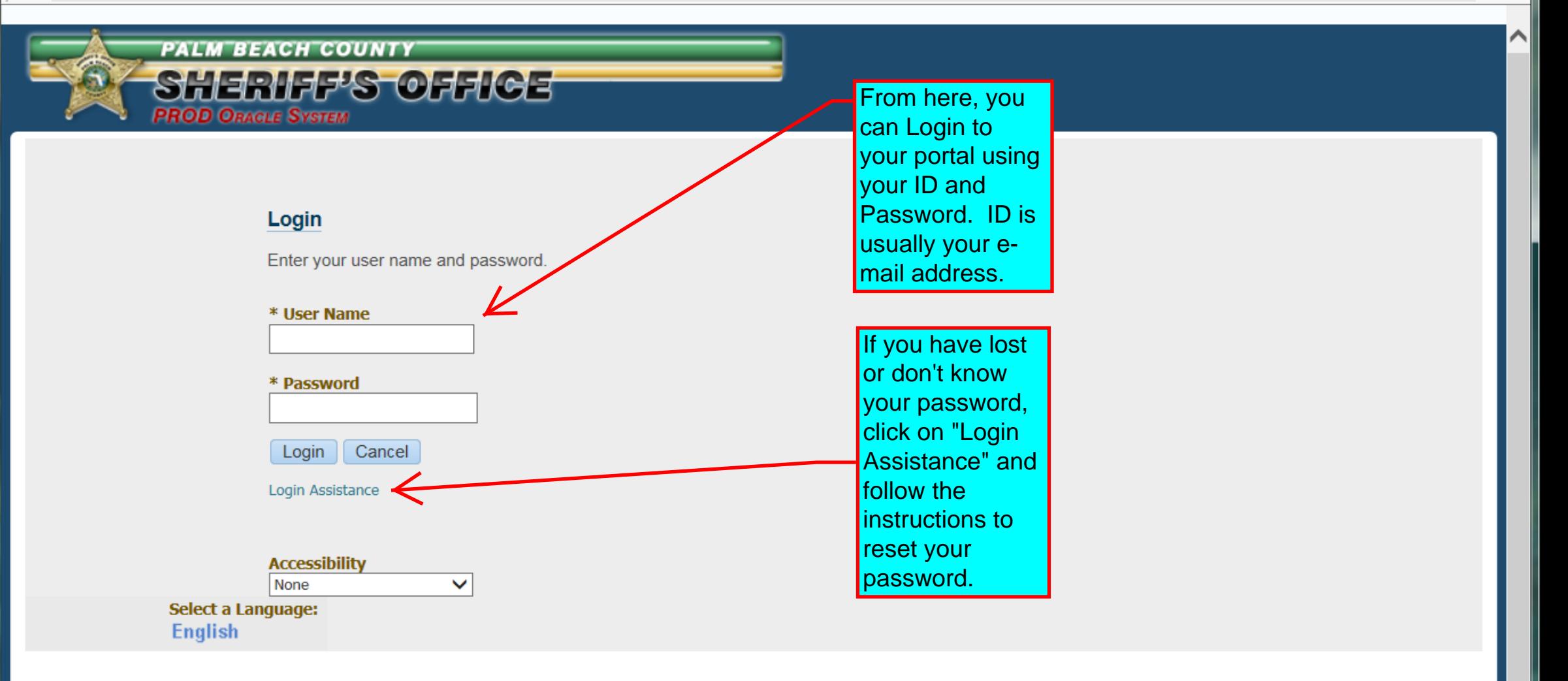

e

诗

**Privacy Statement** 

 $\begin{array}{|c|c|c|c|c|}\hline \multicolumn{1}{|c|}{-}& \multicolumn{1}{|c|}{-}& \multicolumn{1}{|c|}{\times} \end{array}$ 

**カ大** 

 $\ddot{\mathbf{Q}}$ 

 $\gg$ 

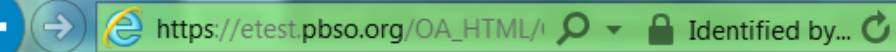

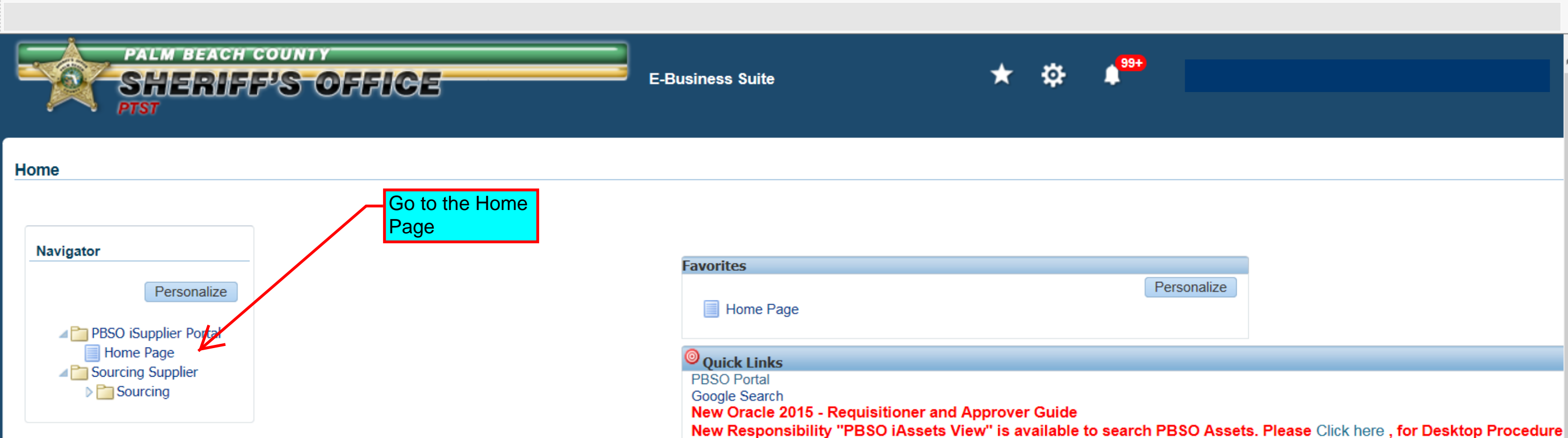

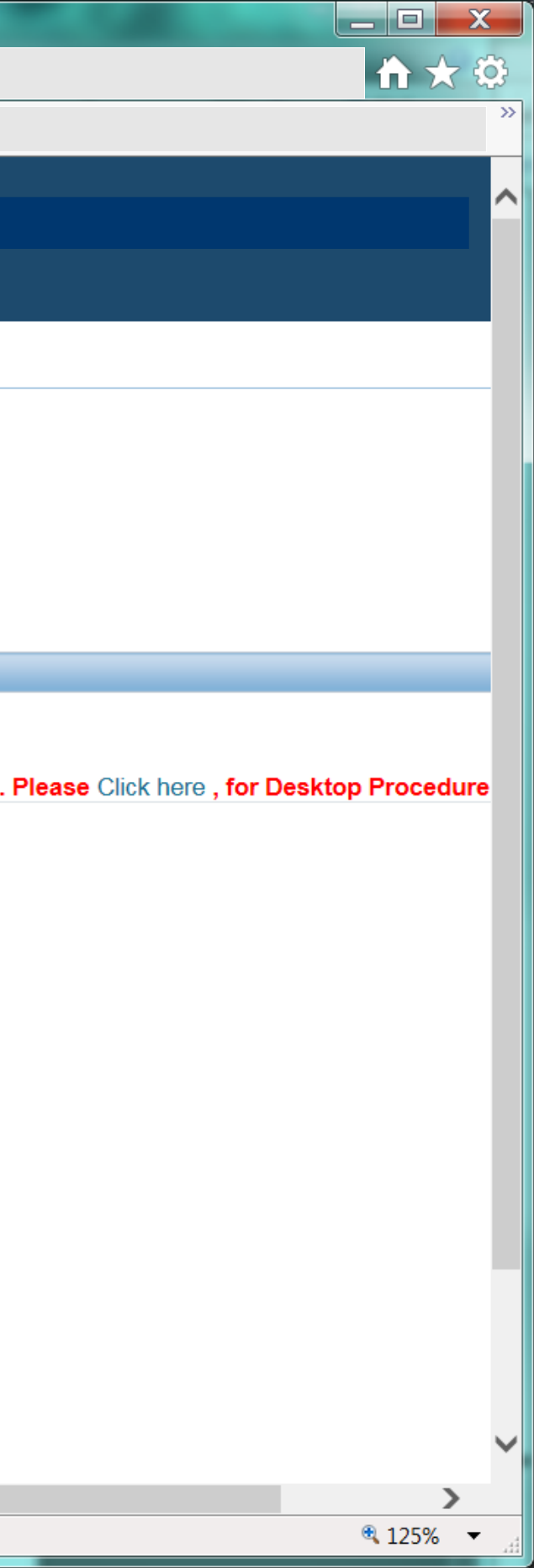

Palm Beach Co Sheriff's Office - Blanket Purchase Agreement 58412..

Palm Beach Co Sheriff's Office - Blanket Purchase Agreement 58412..

Palm Beach Co Sheriff's Office - Blanket Purchase Agreement 58412..

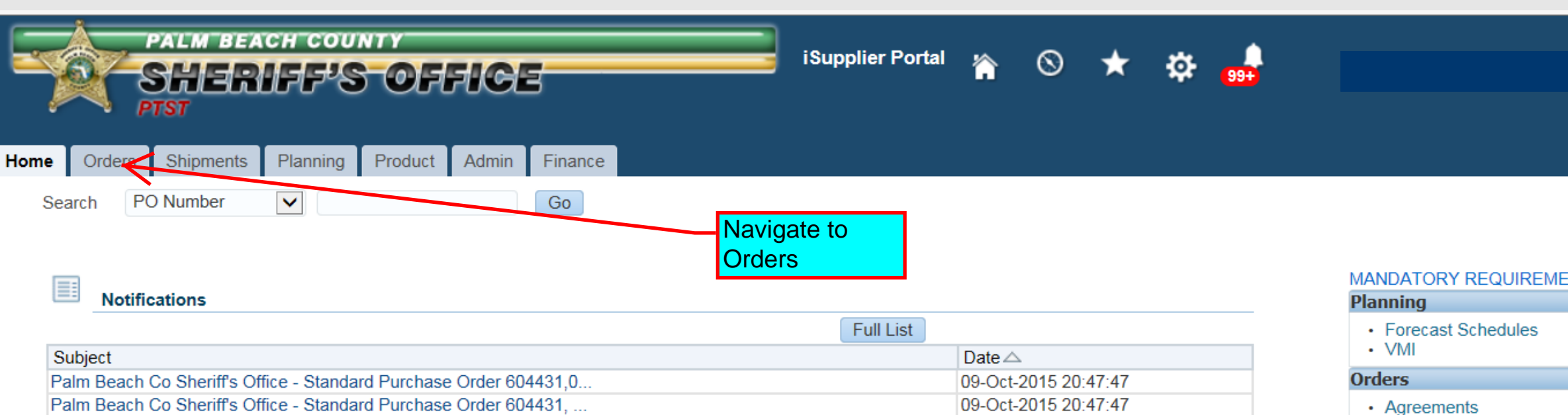

25-Sep-2015 09:11:46

25-Sep-2015 08:42:45

24-Sep-2015 16:30:24

- Purchase Orders
- Purchase History

#### **Shipments**

- Delivery Schedules
- Overdue Receipts
- Advance Shipment Notices

#### **Receipts**

- Receipts
- $\cdot$  Returns
- On-Time Performance

#### **Invoices**

· Invoices

### **Payments**

- Payments
- Instructions for Payment Reconciliation

# **Orders At A Glance**

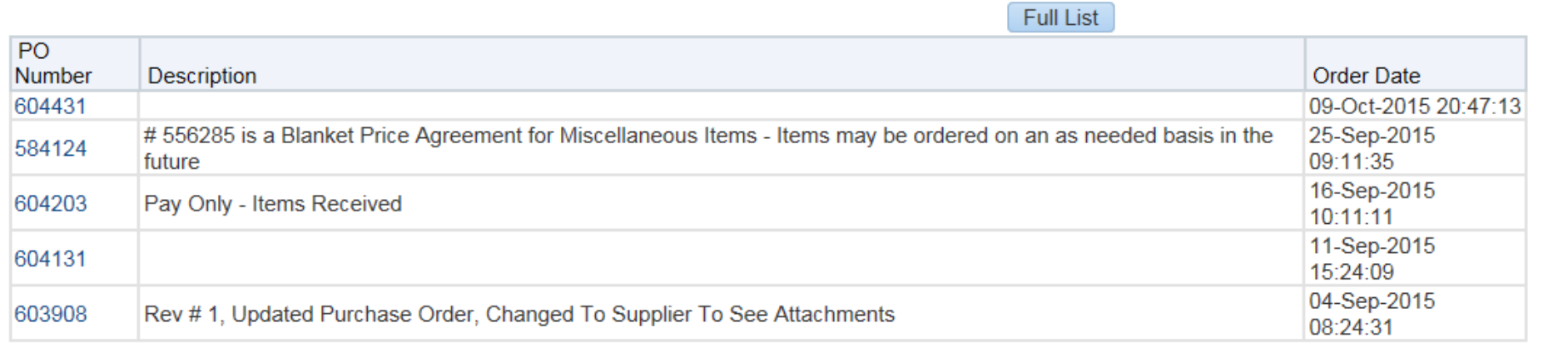

## **Shipments At A Glance**

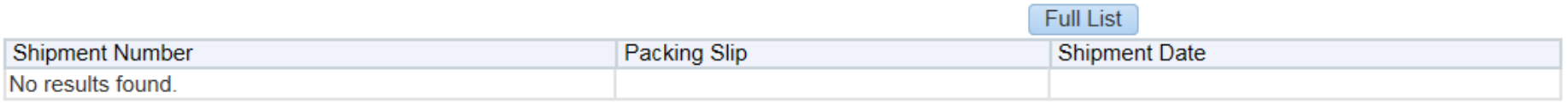

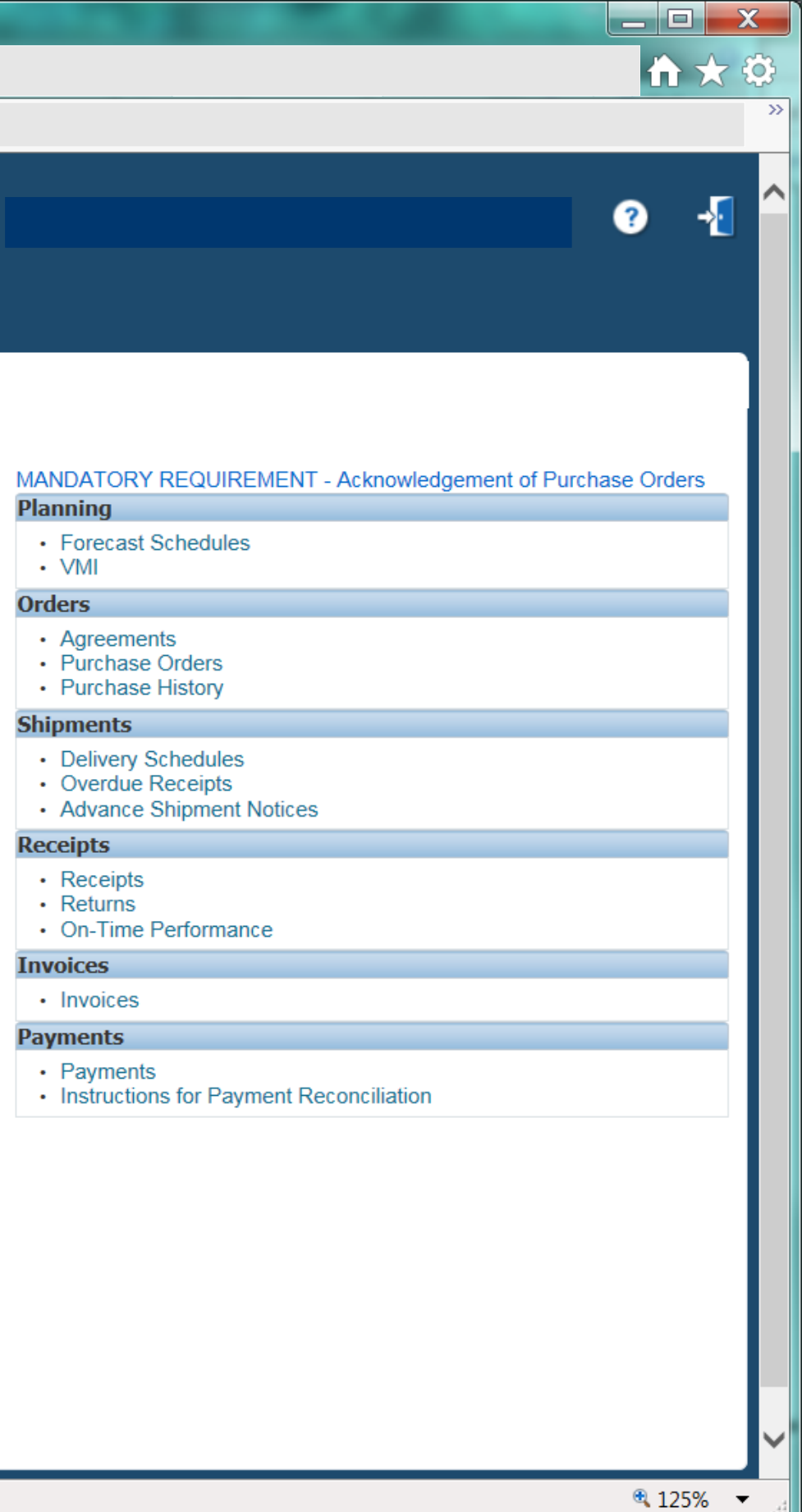

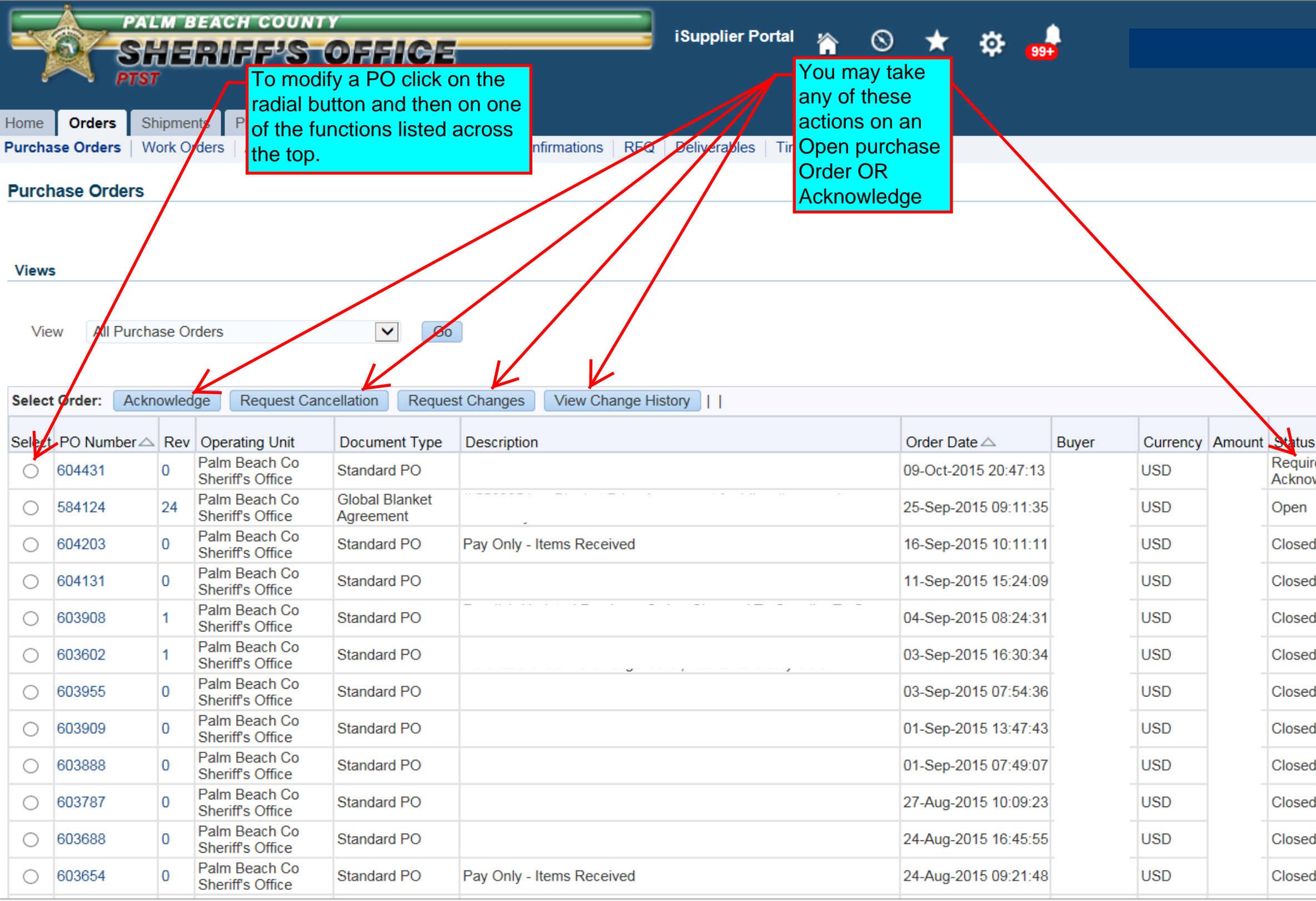

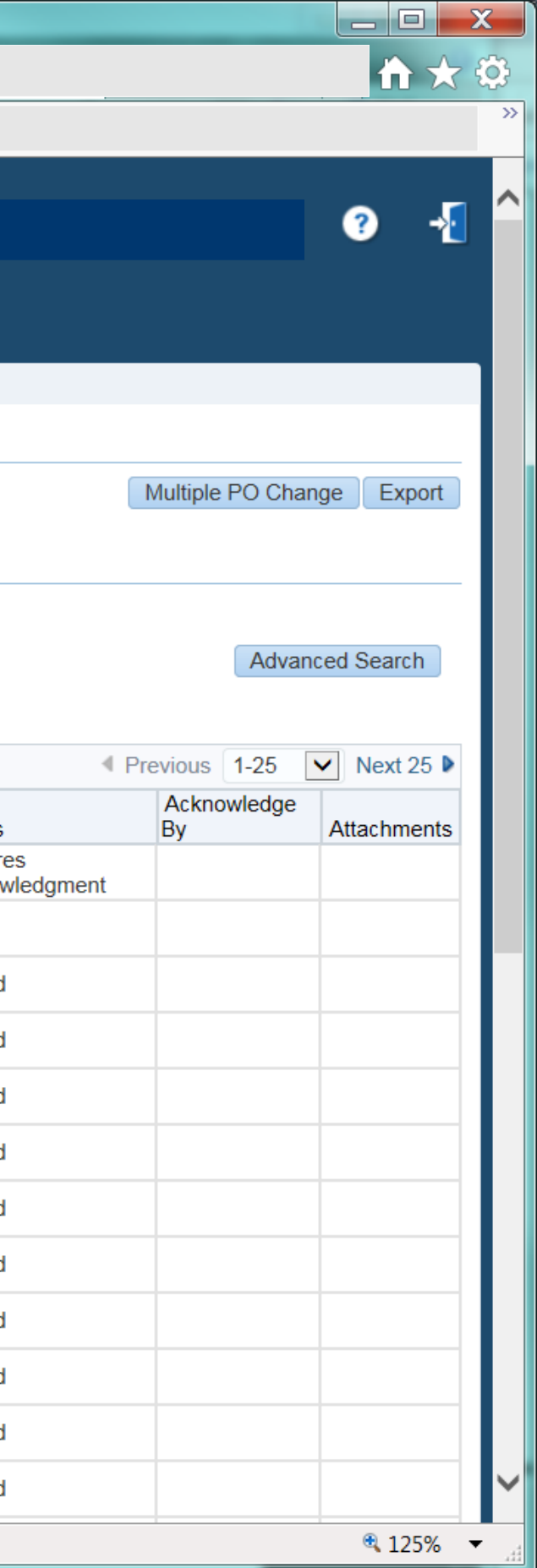

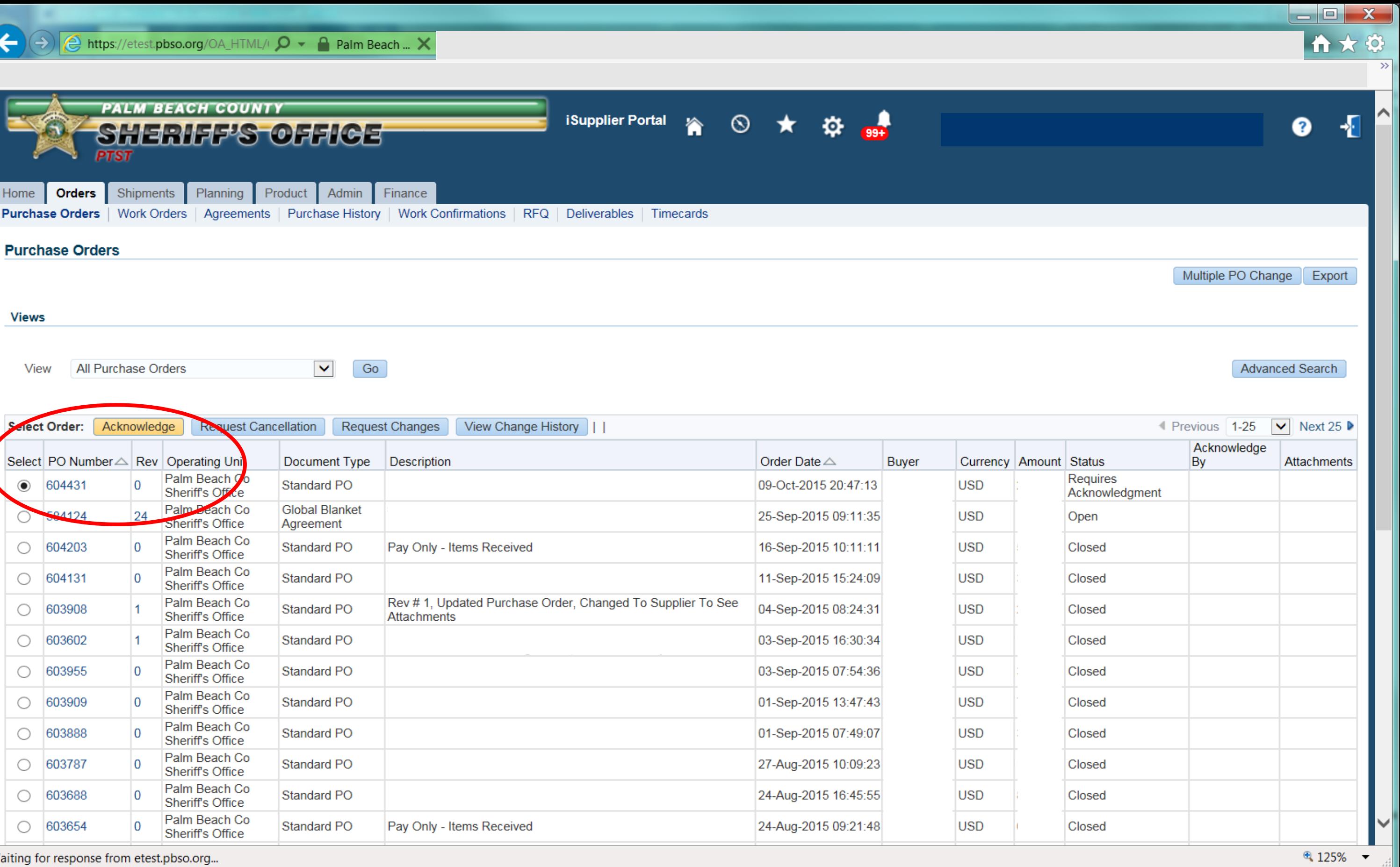

W

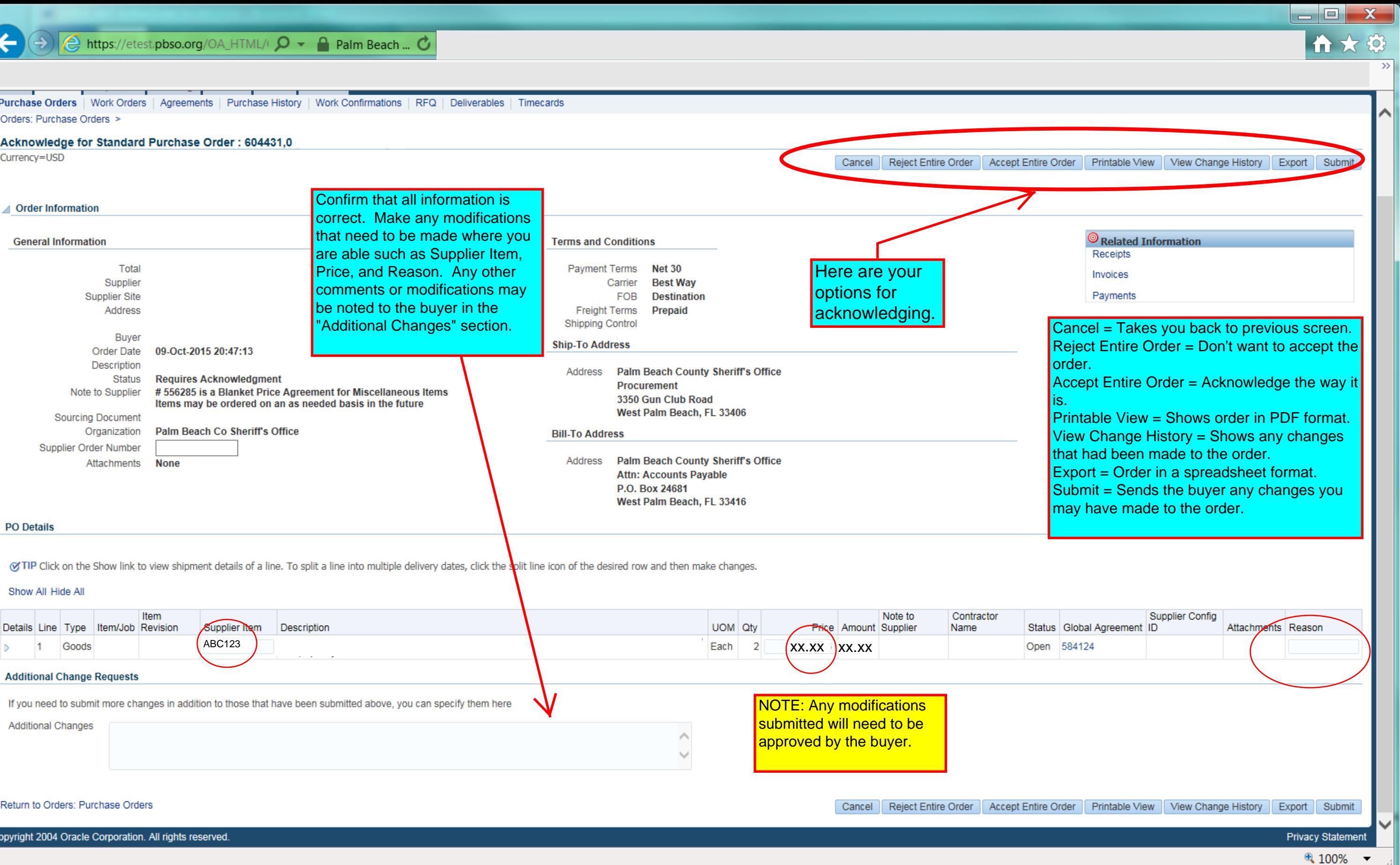

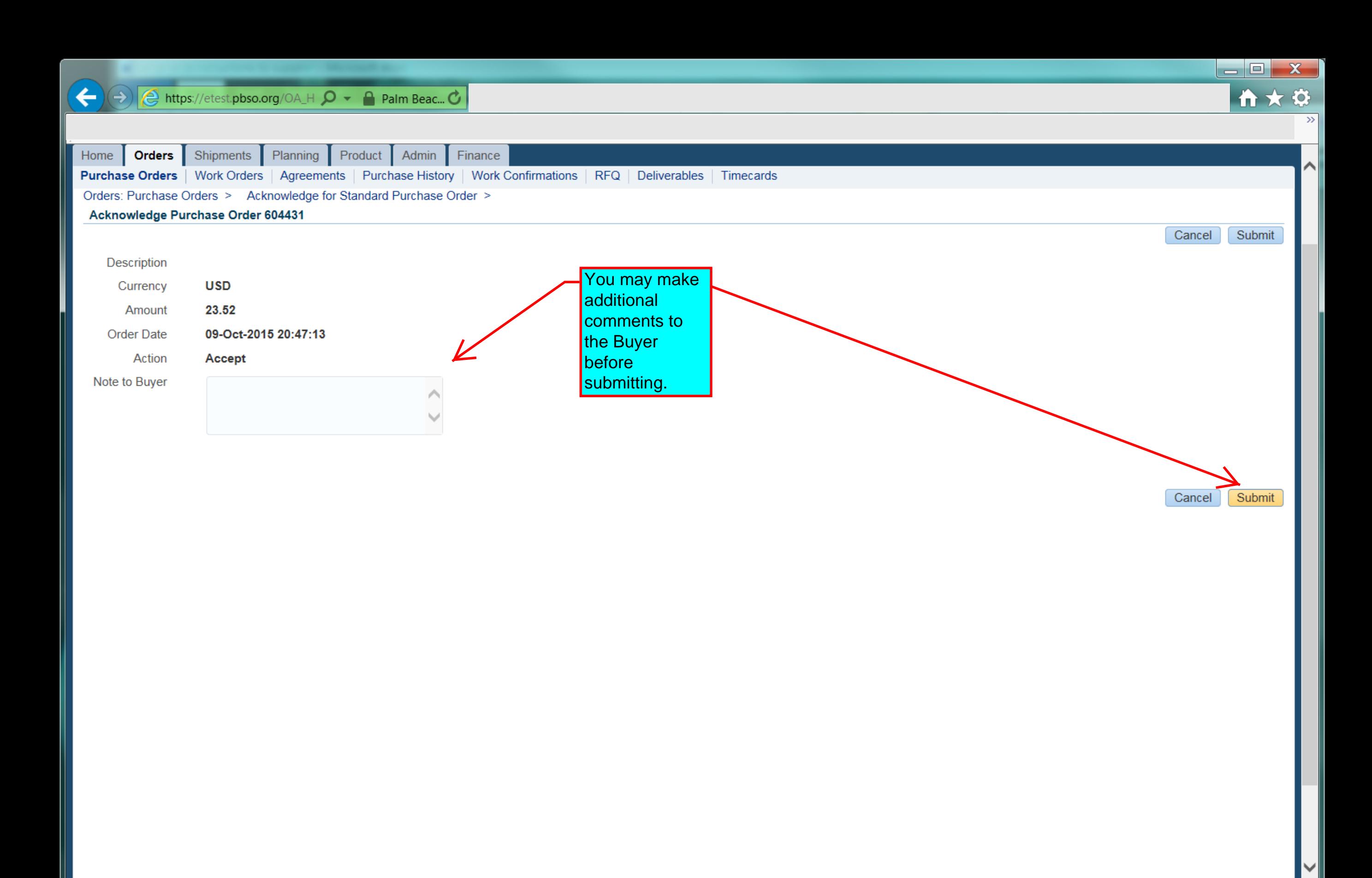

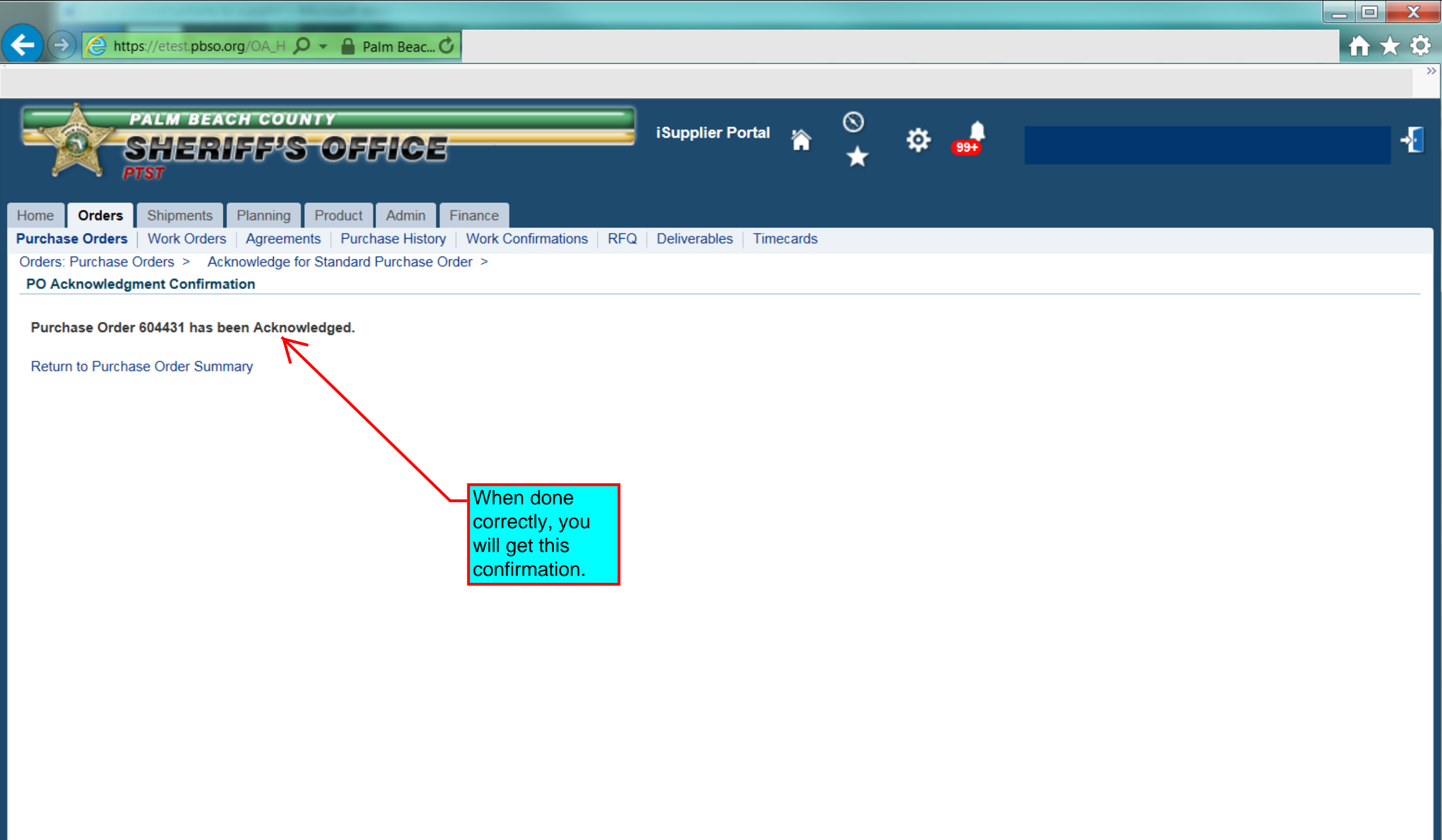

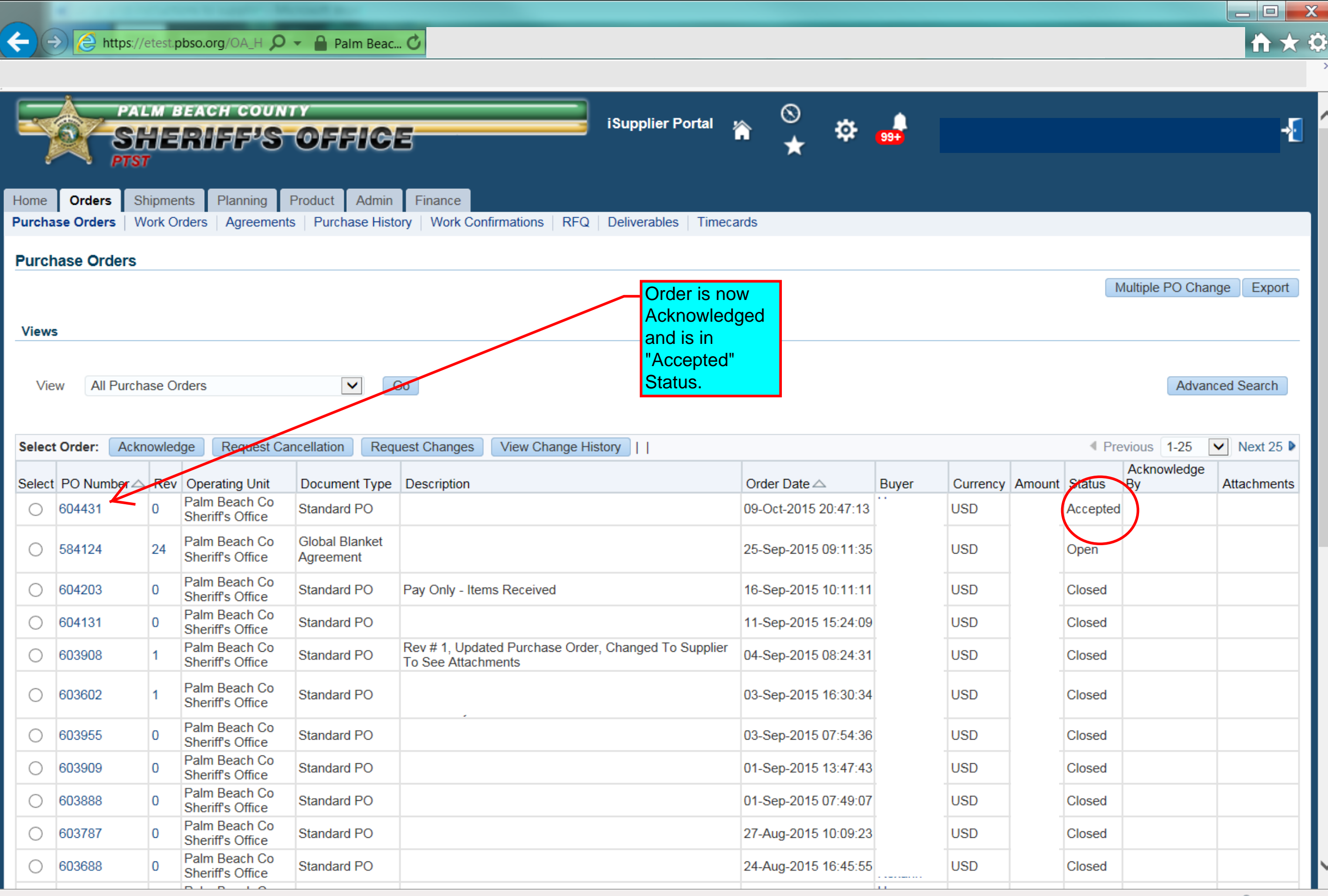

 $\sqrt{4}$  125%  $\sqrt{7}$